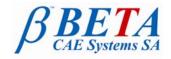

tel: +30-2392-021420 fax: +30-2392-021828 email: ansa@beta-cae.gr url: http://www.beta-cae.gr

# New software version release announcement

April 3, 2009

BETA CAE Systems S.A. announces the release of  $\mu$ ETA v6.3.1 with important code corrections.

## **Known issues resolved**

- Instability issues caused by enhancements on the graphics performance.
- Memory increase due to certain µETA commands and Script functions.
- Crash of the HP-UX version of µETA when reading NASTRAN and LS-Dyna files.
- Wrong display of ABAQUS TIE elements.
- Various issues related to the 2D Plot tool.

... and many more.

## Important notes

- μΕΤΑ v6.3.1 can run only with beta\_lm\_tools v6.0 or later.
   It is necessary to update the beta\_lm license manager to version 6.0 or later before running μΕΤΑ v6.3.1. The latest beta\_lm\_tools version is v6.1.
- 2. Please, refer to the "Release Notes" document for more details about the software corrections and the new features. A detailed "Release Notes" document is available in pdf in the download directory and also in the /docs sub-directory within the installation directory.
- 3. A version of µETA Users Guide 6.3.0 is also available in pdf format.

### **Download**

Our customers may download the new software examples and documentation from their account in our download server. You may access your account through the Login link at our web site <a href="http://www.beta-cae.gr">http://www.beta-cae.gr</a> Contact us if you miss your account details.

The [ Public ] link will give you access to the public downloads area.

### What to download

For the installation of the software on each platform type the following are needed:

- the tar file with the respective platform name (e.g. sgi, linux etc.), or the respective zip file for Windows and
- 2. the "common" .tar or .zip file

Previous software releases can be found in the sub-directory called "old".

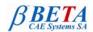

#### Particularly for the support of ABAQUS odb files

 Only for the support of ABAQUS odb files and depending on the ABAQUS version you use, you will need to download the corresponding file(s), containing ABAQUS libraries, from the META\_POST\_EXT\_LIBS directory within the [ Public ] link.

If the support of ABAQUS odb files is not an issue then there is no need to download these files. To support, at the same time, ABAQUS 6.3.4 odb files (or earlier), ABAQUS 6.4.x, ABAQUS 6.5.x, ABAQUS 6.6.x odb,

ABAQUS 6.7.x files and ABAQUS 6.8.x files, it is recommended to download all respective ABAQUS files.

For the support of ABAQUS 6.8 odb files on Windows platforms, it maybe required to take extra actions.

Please, refer to the SetUp Guide for more details.

- The ABAQUS libraries have to be downloaded once. If these files are downloaded now (or have been already downloaded with a previous μΕΤΑ version), there is no need to download them again with a future version of μΕΤΑ.
- It is also possible to use the ABAQUS libraries directly from the installation directory of the ABAQUS software, if this directory is accessible. In this case you can avoid downloading the respective ABAQUS libraries from the [ Public ] link.

For more details, please, refer to the SetUp Guide.

## **Documentation**

Additional documentation is packed into the "common" file. While the "common" file is unpacked, you will find an html file that will guide you through the available pdf documents, including the Users Guides and the Release Notes.

###

For more details contact:

**BETA CAE Systems S.A.**Customers Service
Kato Scholari, Thessaloniki
GR-57500, Epanomi
Greece

Tel: +30-2392-021420 Fax: +30-2392-021828 email: ansa@beta-cae.gr url: http://www.beta-cae.gr